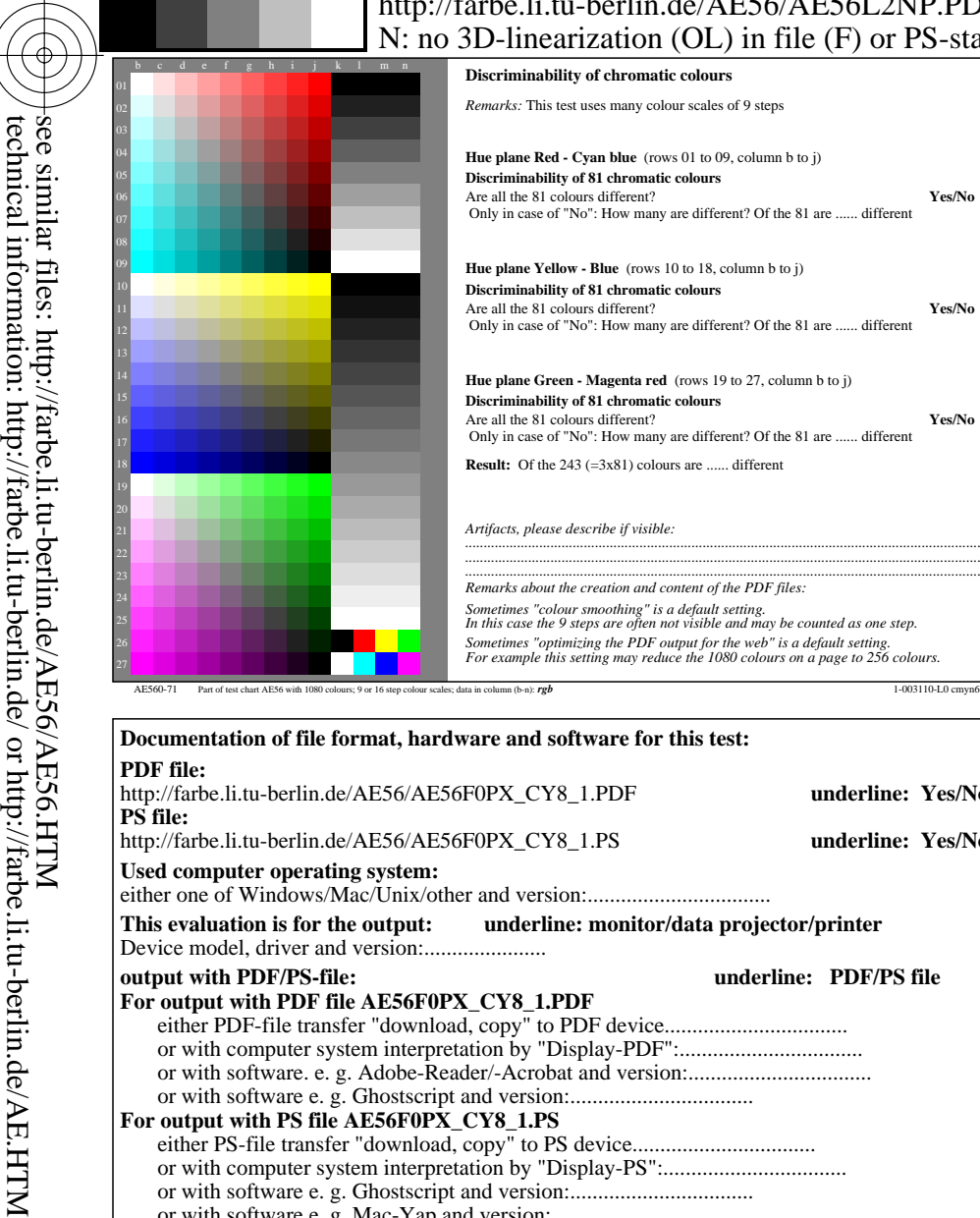

-8

-8

C

## V L O Y -6 -8 http://farbe.li.tu-berlin.de/AE56/AE56L2NP.PDF /.PS; start output, page 2/3  $\Theta$ . 3D-linearization (OL) in file (F) or PS-startup (S)

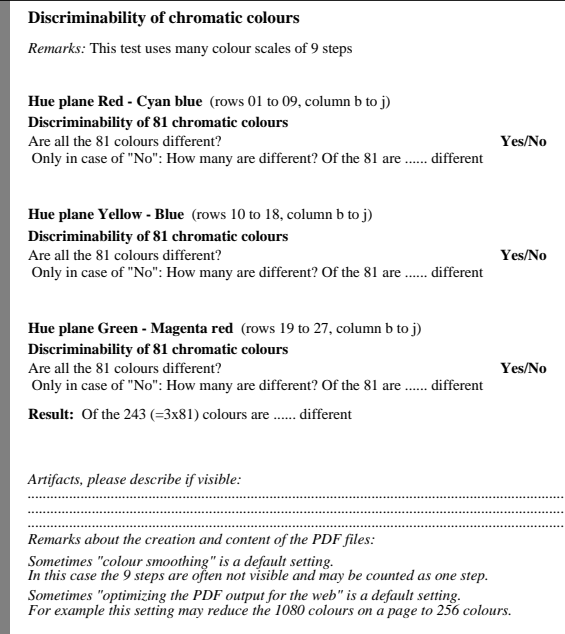

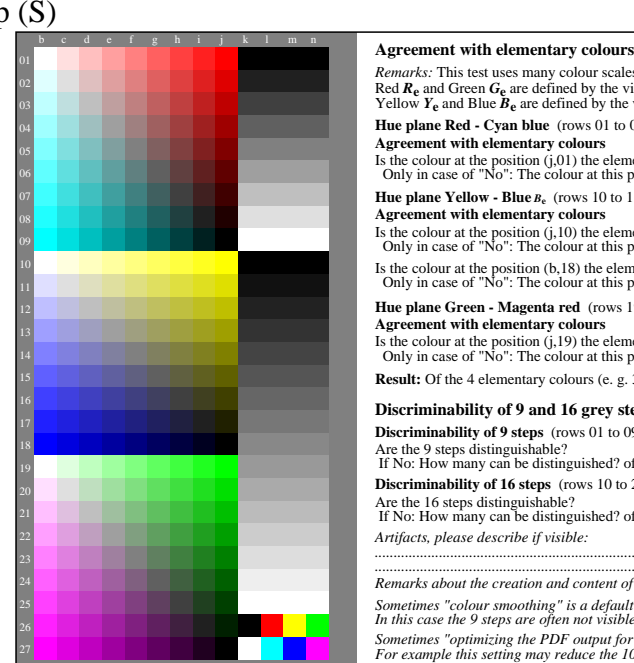

M

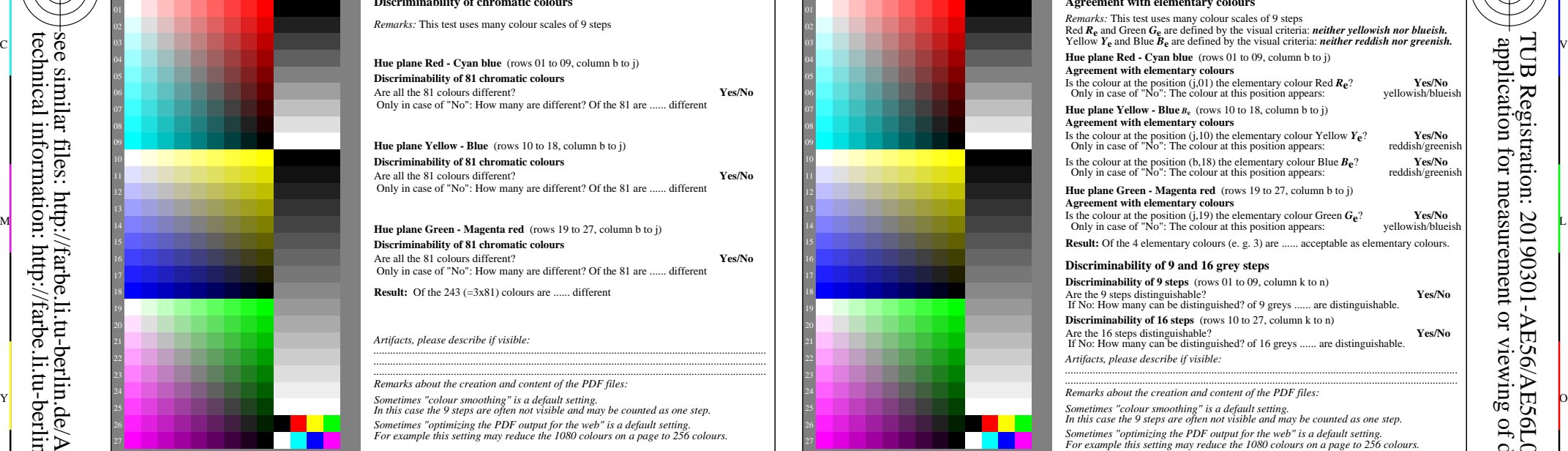

C

AE560-71 Part of test chart AE56 with 1080 colours; 9 or 16 step colour scales; data in column (b-n):  $rgb$  1-00310-20 part of the step colours; 9 or 16 step colour scales; data in column (b-n):  $rgb$ 

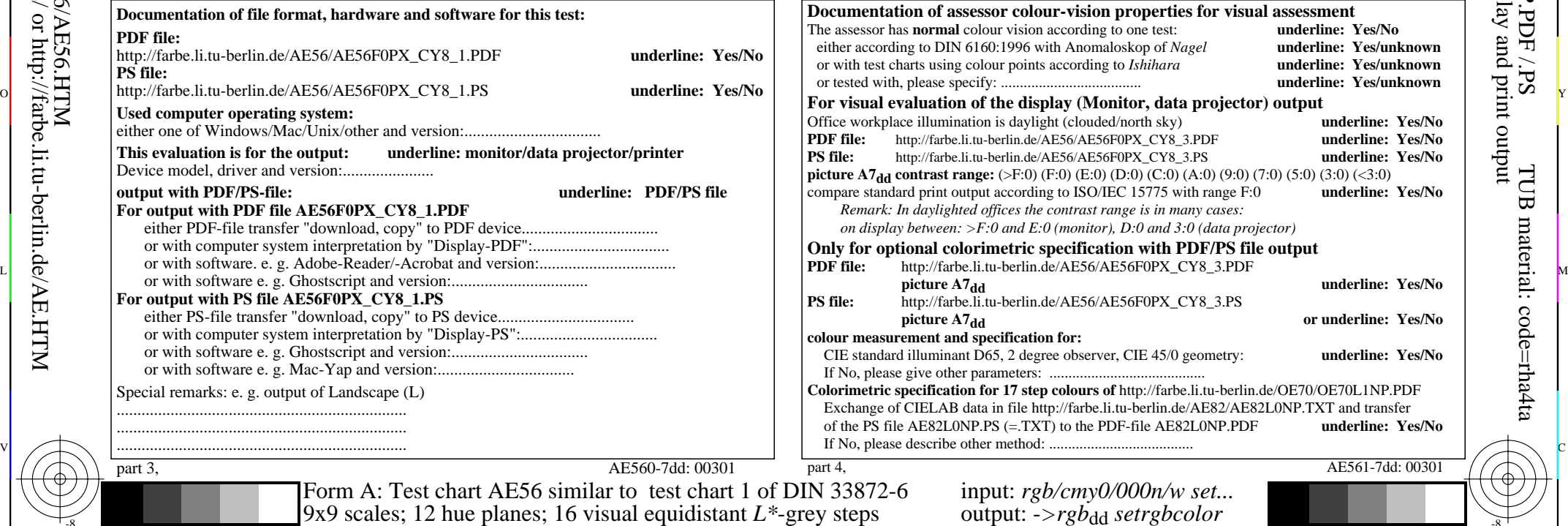

Y

 $\overline{O}$ 

 $\frac{1}{\sqrt{6}}$  -8  $\frac{1}{\sqrt{6}}$  bettes, 12 have planets, 10 y hotel equational E groy steps couplet. The output,  $\frac{1}{\sqrt{6}}$  output,  $\frac{1}{\sqrt{6}}$  output,  $\frac{1}{\sqrt{6}}$  output,  $\frac{1}{\sqrt{6}}$  output,  $\frac{1}{\sqrt{6}}$  output,  $\frac{1}{$ 

L

M

-6

-6

AE561-7dd: 00301

V

underline: Yes/No

underline: Yes/No underline: Yes/unknown underline: Yes/unknown underline: Yes/unknown

> underline: Yes/No **underline: Yes/No underline: Yes/No**

> underline: Yes/No

**pr** underline: Yes/No